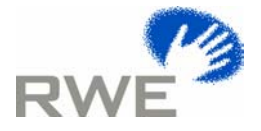

## **Application of P6.5.1 : An Example**

- A transfers contract volume to C via B
- B facilitates trade and notifies contract quantities to ECVAA

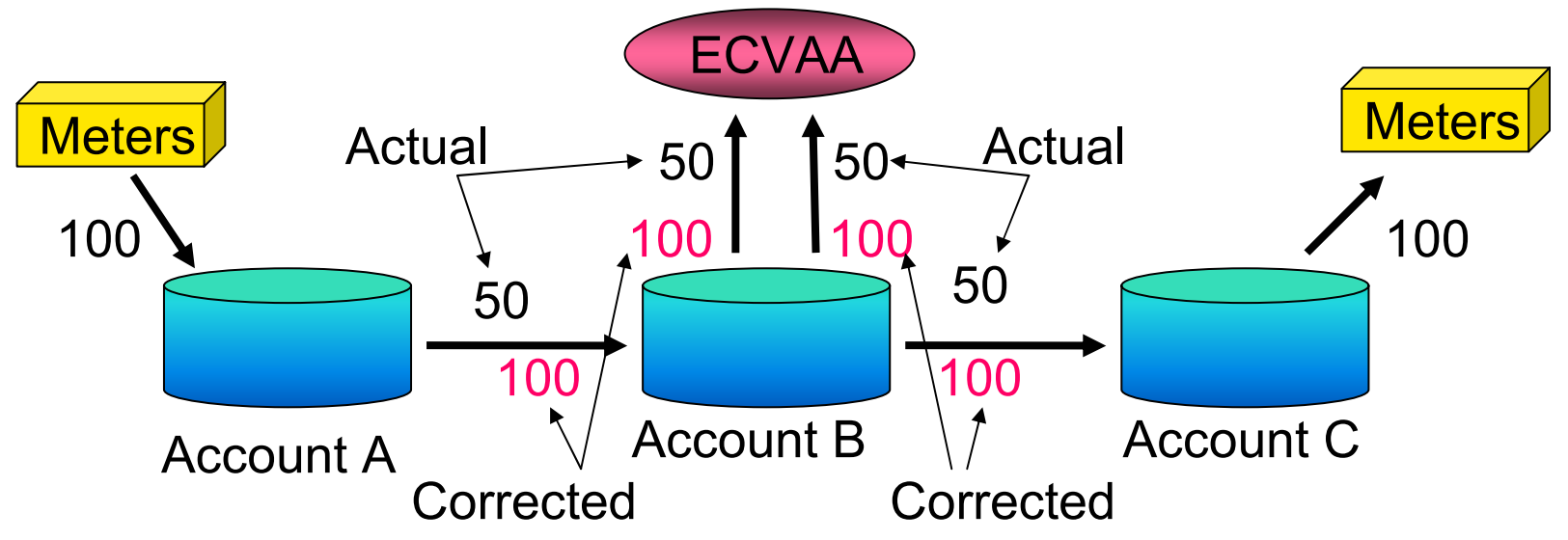

- PNEC determination corrects erroneous notifications of 50 to intended notifications of 100
- Account B is in balance before and after the correction

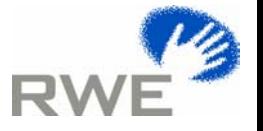

## **Application of P6.5.2 : Multiple Correction Method - Step 1**

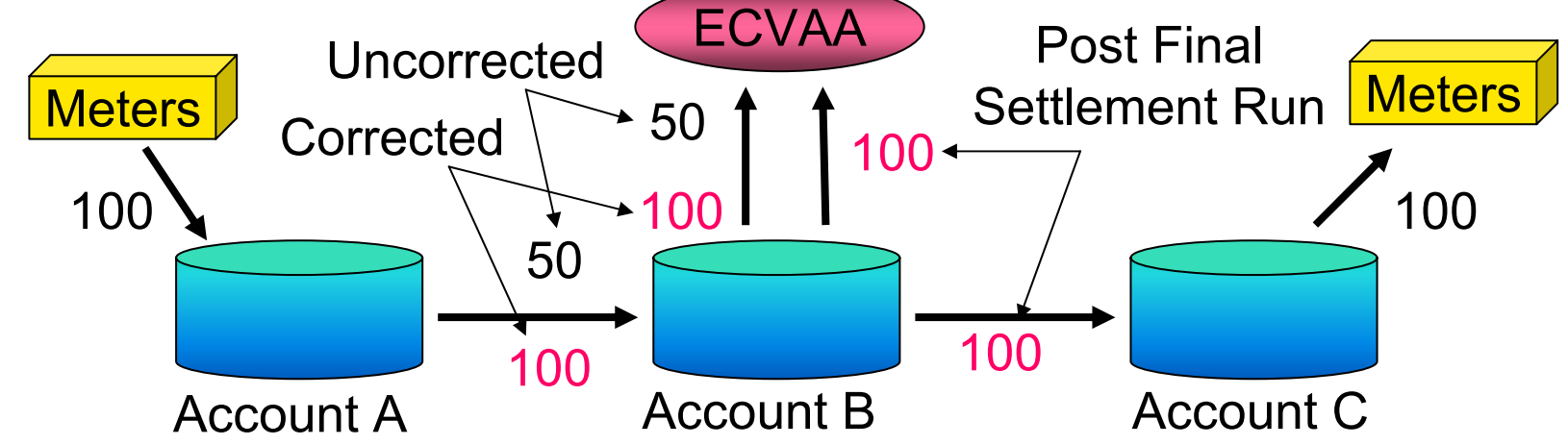

- Notification corrections must be applied sequentially, and the Test applied after each correction, however the start of the sequence is always the PFSR
- A/B notification uncorrected, but B/C reflects PFSR
	- Account B with A/B uncorrected has notional imbalance of 50 short
	- Rectifying the A/B error reduces the imbalance cashflow by 50\*SBP
	- Account benefits and is subject to ECP of 20% of 50\*SBP

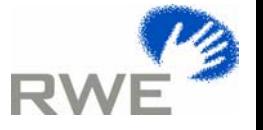

## **Application of P6.5.2 : Multiple Correction Method - Step 2**

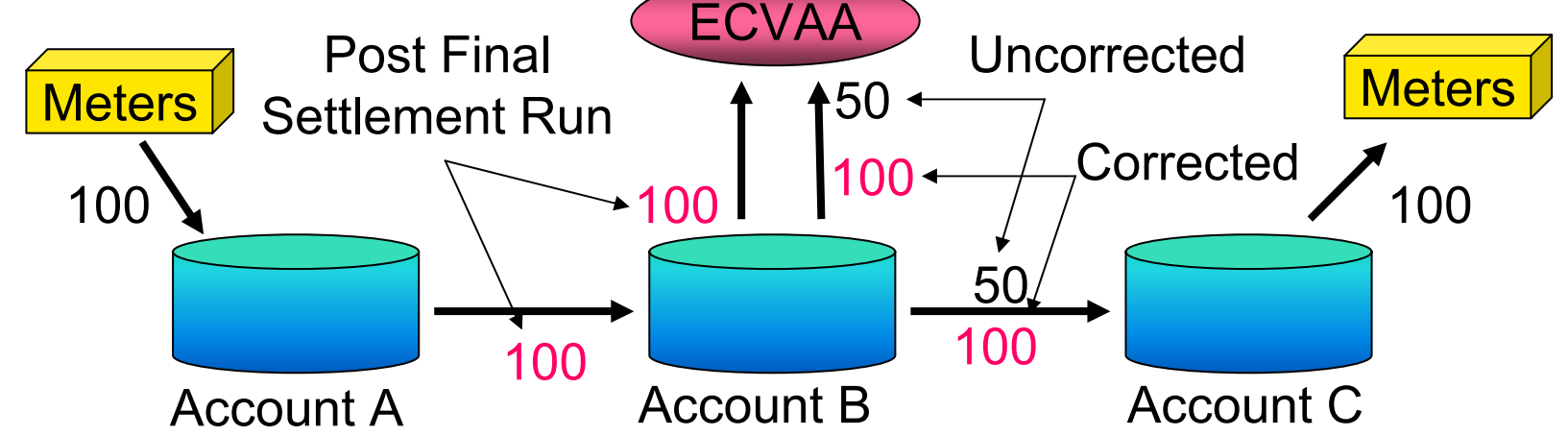

- A/B notification reflects PFSR, but B/C is uncorrected
	- Account B before B/C correction has notional imbalance of 50 long
	- Rectifying the B/C error reduces the imbalance cashflow by -50\*SSP
	- Since rectifying the error reduces a credit the Account would otherwise receive there is no ECP

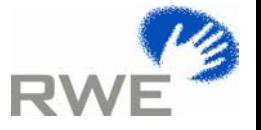

## **Application of P6.5.2 : Unitary Correction Method**

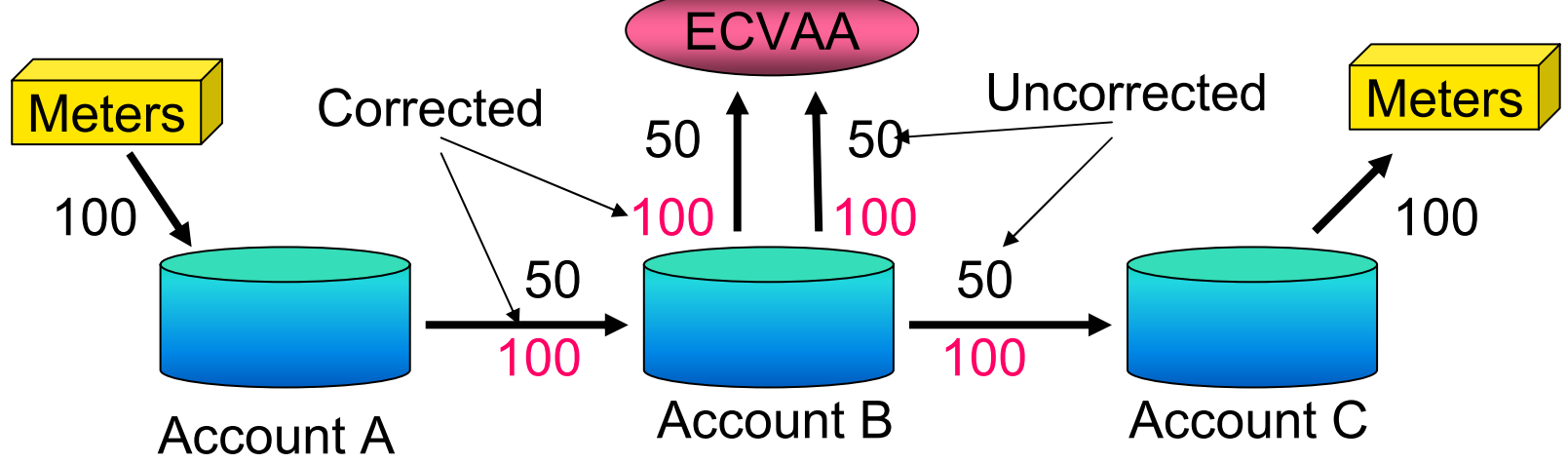

- Both notification adjustments should be made simultaneously
- Account B is balanced both before and after the correction
- Thus there is no change in the Energy Imbalance Cash Flow, and thus no benefit accruing from the rectification
- No ECP is calculated.